Division of Commercial Fisheries Sam Rabung, Director

Homer Area Office 3298 Douglas Place Homer, AK 99603-7942

Fish and Game

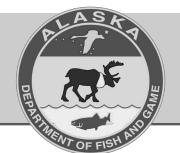

Alaska Department of Fish and Game Doug Vincent-Lang, Commissioner

> PO Box 115526 Juneau, AK 99811-5526 www.adfg.alaska.gov

## Advisory Announcement

*For Immediate Release:* Fri., March 15, 2024 *Time:* 2:00 PM CONTACT: Glenn Hollowell Finfish Management Biologist (907) 235-8191

## Lower Cook Inlet Subsistence Salmon Fishery Announcement

**SOUTHERN DISTRICT:** Beginning in 2022, **subsistence** salmon permits for the Port Graham and Nanwalek subsistence fisheries became available online through the ADF&G permit website. General instructions to apply for a subsistence permit are outlined below,

- 1.) Go to www.adfg.alaska.gov/Store/
- 2.) Select either "Shop as Guest", or "Sign in and Shop".
- 3.) If "Shop as Guest" is selected enter your name, date of birth, and other information as requested. Press "Start Shopping".
- 4.) Select "Fishing & Shellfish Permits/Applications" (Figure 1).

Fishing & Shellfish Permits/Applications

opping for Glenn 1 Hollowell Residen

| Alaska Department of<br>Fish and Game                           |                         | Q Search                   | Search         |
|-----------------------------------------------------------------|-------------------------|----------------------------|----------------|
| Store Sections                                                  |                         |                            | Cart (0 Herrs) |
| Shopping for Glenn J Hollowell, Resident<br>Year of Birth: 1962 | Customer Actions -      | Checkout                   |                |
| Fishing, Hunting, Trapping Licenses & Stamps                    | Sport Fish Guide and Br | asiness Owner Registration |                |
| Commercial Crewmember Licenses                                  | Fishing & She           | llfish Permits/Ap          | plications     |
| Hunting Permits/Harvest Tickets                                 | Big Game Locking Tags   |                            |                |

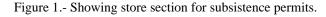

5.)Next screen, find "Port Graham/Nanwalek Subsistence Salmon Permit" and select "add to cart" (Figure 2).

| Commercial Crewmember<br>Licenses           | Year of Birth: 1962 / Edit Information                                                                                                    |                              |       | Select Another Customer + |  |
|---------------------------------------------|----------------------------------------------------------------------------------------------------|------------------------------|-------|---------------------------|--|
| Fishing & Shellfish<br>Permits/Applications | Q Begin typing to search permits                                                                                                    | ter by Area: All             |       | Checkout                  |  |
| Hunting Permits/Harvest<br>Tickets          |                                                                                                    |                              |       |                           |  |
| Big Game Locking Tags                       | Permit Description                                                                                                    | Permit Type 👩                | Price |                           |  |
| Drawing Permit Hunts                        | 2021-2022 Norton Sound Section Winter Crab Permit                                                                                              | Subsistence                  | Free  | Here Add to Cart          |  |
| Wildlife Viewing                            | Northwest Available through: 5/31/2022 Not Available in Mobile App                                                                             |                              |       |                           |  |
| Commercial Operation<br>Permits             | View Details<br>2021-2022 Prince William Sound Subsistence Golden King Crab and                                                                | Subsistence 🖼                | Free  |                           |  |
| Buoy Tags and Stickers                      | Tanner Crab Permit                                                                                                    | Subsisience                  | THEE  | Terrar Add to Cart        |  |
| Conservation Stamp                          | Southcentral Available through: 3/31/2022 Not Available in Mobile App                                                                          |                              |       |                           |  |
| Professional Licenses                       | View Details                                                                                                    |                              |       |                           |  |
| Educational Videos                          | 2021-2022 Southeast King Crab Personal Use Permit                                                                                              | Personal Use 🎦               | Free  | Add to Cart               |  |
| Collector Waterfowl<br>Stamps               | Southeast Available through: 6/15/2022                                                                                                    |                              |       |                           |  |
| 2                                           | 022 Port Graham/Nanwalek Subsistence Salmon Permit<br>Southcentral Available through: 9/30/2022 Not Available in Mobile App                    | Subsistence 🌇                | Free  | Add to cart               |  |
|                                             | View Details 2022 Kovukuk River Subsistence Fishing Permit                                                                                     | Subsistence 💌                | Free  |                           |  |
|                                             | Interior Available through: 12/31/2022 Not Available in Mobile App<br>View Details                                                             | Subsisience                  | Pice  | 💘 Add to Cart             |  |
|                                             | 2022 Prince William Sound Herring Subsistence Permit<br>Southcentral Available through: 12/31/2022 Nor Available in Mobile App<br>View Details | Subsistence 🎦                | Free  | 📜 Add to Cart             |  |
|                                             | 2022 Sablefish Permit<br>Southeast Available through: 12/31/2022 Not Available in Mobile App<br>View Details                                   | Personal Use & Subsistence 🎦 | Free  | 🗮 Add to Cart             |  |
|                                             | 2022 Southeast Shrimp Subsistence/Personal Use Permit<br>Southeast Available through: 12/31/2022 Not Available in Mobile App<br>View Details   | Personal Use & Subsistence 🎦 | Free  | R Add to Cart             |  |

Figure 2.- Showing correct permit for Port Graham/Nanwalek fishery.

6.) If there are no other permits that need to be applied for, select "Checkout" near the top of the page shown in Figure 2. The next screen will show the permits that are being applied for. The 2024 Port Graham/Nanwalek Subsistence Salmon Permit should be on this page. Select "Proceed to Checkout".

Fish and Game

**Purchasing Agreement** 

□ I Agree

eet the Alaska D

Figure 4.- Purchasing agreement.

To complete the purchase, please read the acknowledgments below and click the box next to "I Agree.

I swear under the penalty of perjury that all the information in this application is current and accurate. Note: Making a false statement, or for a license, stamp, tag, permit, or registration is subject to a maximum penalty of \$25,000 and/or 1-year imprisonment under AS 11.56

 I certify that my right to obtain a sport fishing, hunting, trapping, or commercial crewmember license is not suspended or revoked in any sta · I understand that all the information in this application, except the social security number and credit card information, is subject to public d

nt in AS 16.05.415, if obtaining a re

Purchase Now

7.) This is where the subsistence user's information is entered. Select Save/Continue when all information is entered (Figure 3).

| Alaska Dep<br>Fish al                    | <sup>artment of</sup><br>nd Game                                                                                      |                                |                                | Q Search                    | Search<br>Need Help |
|------------------------------------------|----------------------------------------------------------------------------------------------------|--------------------------------|--------------------------------|-----------------------------|---------------------|
| Customer Ir                              | nformation                                                                                                    |                                |                                | E Cart (1                   | item)               |
| Glenn Hollowe<br>Year of Birth: 1        |                                                                                                    | move Glenn's basic into        |                                |                             |                     |
| <ul> <li>Required Information</li> </ul> |                                                                                                    |                                |                                |                             |                     |
| Mailing Address                          |                                                                                                    |                                | Physical Address               | Same as Mailing Address     |                     |
| Address Line 1*                          | 38859 Fritz Creek Valley Dr                                                                                           |                                | Address Line 1 *               | 38859 Fritz Creek Valley Dr |                     |
| Apt/Suite/Floor/#                        |                                                                                                    |                                | Apt/Suite/Floor/#              |                             |                     |
| City *                                   | Homer                                                                                                    |                                | City •                         | Homer                       |                     |
| State/Province *                         | Alaska                                                                                                    | ×                              | State/Province *               | Alaska                      |                     |
| ZiplPostal Code •                        | 99603-9519                                                                                                    |                                | ZiplPostal Code *              | 99603-9519                  |                     |
| Country *                                | United States                                                                                                    | ~                              | Country *                      | United States               |                     |
| Contact Info                             |                                                                                                    |                                |                                |                             |                     |
| Email *                                  | glenn.hollowell@alaska.gov                                                                                            |                                |                                |                             |                     |
|                                          | Note: Providing your email allows AD<br>directly to you                                                               | PSO to email your license      |                                |                             |                     |
| Confirm Email *                          | glenn.holloweli@alaska.gov                                                                                            |                                |                                |                             |                     |
| Phone *                                  | (907) 235-8191                                                                                                    |                                |                                |                             |                     |
|                                          | Format: 907-123-4567                                                                                                  |                                |                                |                             |                     |
| Household Inform                         | nation Needed for Fishing                                                                                             | Permits                        |                                |                             |                     |
| Please provide the first a               | nd last name of each household memb                                                                                   | er authorized to fish this per | mit. Separate each household n | rember's name with a comma. |                     |
| Total # of Household Me                  | embers *                                                                                                    | Other Household Member         | Names                          |                             |                     |
| 2                                        |                                                                                                    | Erin                           |                                |                             |                     |
| Confirmation                             |                                                                                                    |                                |                                |                             |                     |
| residency requirer                       | best of my knowledge (1) the inform<br>ments (if applicable) are understood<br>eents before signing and utilizing the | and have been met, (3) an      |                                |                             | ue                  |

Figure 3.- Applicant information.

8.) The screen at left, (Figure 4, "Purchasing Agreement") asks the applicant to confirm that entered information is accurate and correct. Subsistence permits are free and do not cost money. Check the "I agree" box if appropriate and select "Purchase Now".

| 9.) The next screen is where the actual permit can<br>be printed. Select the "Print Documents"<br>button (Figure 5). | Adda Department of Search Search     Search Search     Search     Search |
|----------------------------------------------------------------------------------------------------|----------------------------------------------------------------------------------------------------|
|                                                                                                    | Product Quantity Price                                                                                                    |
|                                                                                                    | 2022 Port Graham/Nanwalek Subsistence Salmon Permit 1 Free                                                                                                    |
|                                                                                                    | Grand Total \$0.00                                                                                                    |

Figure 5.- Order confirmation.

That's all. Carry this permit with you when harvesting and record the dates, number of salmon harvested, and species. At the end of the season send it back to Fish and Game, or enter your harvest information online. If you have questions or need to use a printer please contact Vivian Malchoff at the Port Graham Village Council, or Katrina Hetrick or Jerry Demas at the Nanwalek IRA. Have a great spring and summer!